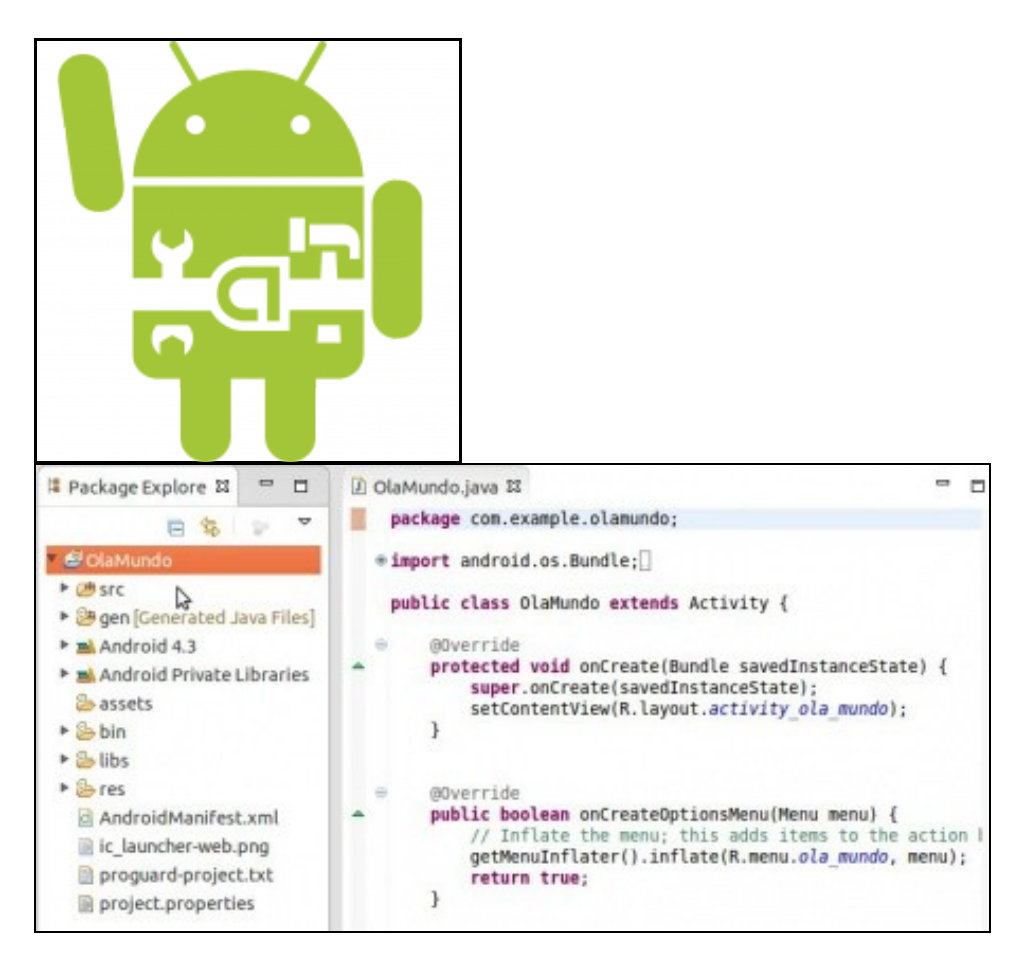

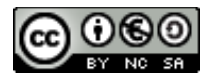

Este manual de Android está baseado nos cursos de Platega: Iniciación e Avanzado celebrados nos anos 2014-2016, creados e editados por [Ángel D.](https://manuais.iessanclemente.net/index.php/Usuario:Angelfg) [Fernandez González](https://manuais.iessanclemente.net/index.php/Usuario:Angelfg) e [Carlos Carrión Álvarez](https://manuais.iessanclemente.net/index.php/Usuario:Carrion) baixo a licenza [Creative Commons 3.0:](http://creativecommons.org/licenses/by-nc-sa/3.0/es/)

- Copiar, distribuír e comunicar publicamente a obra, sempre mencionando ós autores.
- Uso non comercial.
- Compartir as modificacións baixo a mesma licenza.

Para calquera outro tipo de uso non contemplado na licenza anterior consulte aos autores: [Ángel D. Fernández González](https://manuais.iessanclemente.net/index.php/Usuario:Angelfg) ou [Carlos Carrión Álvarez.](https://manuais.iessanclemente.net/index.php/Usuario:Carrion)

Debida a rápida evolución de versións tanto do IDE como do SDK, aconséllase que se revise con frecuencia ás recomendacións de que IDE e API usar na seguinte sección.

Dado que o tema é moi extenso, trátase de abrir un abano das posibilidades que nos ofrece a programación en dispositivos móbiles e en concreto con Android.

O seu seguimento será realizado a través da plataforma [\[1\]](http://mestre.iessanclemente.net/login/index.php) do [IES San Clemente](http://www.iessanclemente.net)

Cada unha das partes do curso comeza indicando os obxectivos que persegue, así como, o escenario necesario para levalo a cabo.

#### **1.1 Sumario**

- [1](#page-1-0) **[UNIDADE 0: Coñecementos de partida e observacións sobre o material](#page-1-0)**
- [2](#page-1-1) **[UNIDADE 1: Instalación JDK, Eclipse e Android SDK. Xestión dispositivos](#page-1-1)**
- [3](#page-1-2) **[UNIDADE 1: Instalación IDE Android Studio, Android SDK e Xestión dispositivos](#page-1-2)**
- [4](#page-2-0) **[UNIDADE 2: A interface de usuario.](#page-2-0)**
- [5](#page-2-1) **[UNIDADE 3: Ciclo de vida, Listeners, Diálogos e Intents](#page-2-1)**
- [6](#page-3-0) **[UNIDADE 4: LogCat. Adaptadores. Ficheiros.](#page-3-0)**
- [7](#page-3-1) **[UNIDADE 5: Menús Fotos Empaquetado e distribución de aplicacións](#page-3-1)**
- [8](#page-3-2) **[Licenza do curso](#page-3-2)**
- [9](#page-3-3) **[UNIDADE 0: Coñecementos de partida, observacións sobre o material, Máquina Virtual de Android en VirtualBox e práctica a](#page-3-3) [entregar](#page-3-3)**
- [10](#page-4-0) **[UNIDADE 1: Datos Persistentes](#page-4-0)**
- [11](#page-4-1) **[UNIDADE 2: Multimedia](#page-4-1)**
- [12](#page-4-2) **[UNIDADE 3: Threads e AsyncTask](#page-4-2)**
- [13](#page-4-3) **[UNIDADE 4: Arquivos XML: análise e procesamento dun arquivo xml.](#page-4-3)**
- [14](#page-4-4) **[UNIDADE 5: Comunicación: Descarga de arquivos.](#page-4-4)**
- [15](#page-4-5) **[UNIDADE 6: Xeolocalización e aplicación sobre Google Maps.](#page-4-5)**
- [16](#page-4-6) **[UNIDADE 7: Empaquetado e distribución. Xeración de arquivos APK.](#page-4-6)**
- [17](#page-4-7) **[UNIDADE 8: Actualizacións en base ás versións da API Android.](#page-4-7)**

#### <span id="page-1-0"></span>**1.2 UNIDADE 0: Coñecementos de partida e observacións sobre o material**

- [PDM Android: Coñecementos previos](https://manuais.iessanclemente.net/index.php/PDM_Android:_Co%C3%B1ecementos_previos)
- [Material vivo](https://manuais.iessanclemente.net/index.php/Material_vivo)
- [Observacións á edición do curso](https://manuais.iessanclemente.net/index.php/Observaci%C3%B3ns_%C3%A1_edici%C3%B3n_do_curso) **Actual 2021-2022**
- [Xeración de apuntes off-line.](http://manuais.iessanclemente.net/index.php/PDM_Avanzado_Xeraci%C3%B3n_de_apuntes_off-line)

#### <span id="page-1-1"></span>**1.3 UNIDADE 1: Instalación JDK, Eclipse e Android SDK. Xestión dispositivos**

#### <span id="page-1-2"></span>**1.4 UNIDADE 1: Instalación IDE Android Studio, Android SDK e Xestión dispositivos**

• [PDM: Android. Obxectivos e escenarios do UNIDADE 1](https://manuais.iessanclemente.net/index.php/PDM:_Android._Obxectivos_e_escenarios_do_UNIDADE_1)

• [Introdución a Android: Versións, APIS e SDK](https://manuais.iessanclemente.net/index.php/Introduci%C3%B3n_a_Android:_Versi%C3%B3ns,_APIS_e_SDK)

- [Instalación JDK, Eclipse, Android SDK e ADT Plugin](https://manuais.iessanclemente.net/index.php/Instalaci%C3%B3n_JDK,_Eclipse,_Android_SDK_e_ADT_Plugin)
	- ♦ [Instalación en Ubuntu](https://manuais.iessanclemente.net/index.php/Instalaci%C3%B3n_en_Ubuntu)
- ♦ [Instalación en Windows](https://manuais.iessanclemente.net/index.php/Instalaci%C3%B3n_en_Windows)
- ♦ [Instalación en OS X](https://manuais.iessanclemente.net/index.php/Instalaci%C3%B3n_en_OS_X)
- ♦ [Instalación ADT Bundle](https://manuais.iessanclemente.net/index.php/Instalaci%C3%B3n_ADT_Bundle)
- [Instalación Android Studio](http://wiki.cifprodolfoucha.es/index.php?title=Instalaci%C3%B3n_Android_Studio)
- [Dispositivos Virtuais de Android: AVD](https://manuais.iessanclemente.net/index.php/Dispositivos_Virtuais_de_Android:_AVD)
- [Dispositivos Virtuais de Android \(Android Studio\): AVD](http://wiki.cifprodolfoucha.es/index.php?title=Dispositivos_Virtuais_de_Android:_AVD)
- [Android Debug Bridge: ADB](https://manuais.iessanclemente.net/index.php/Android_Debug_Bridge:_ADB)
- [Variables de contorno](https://manuais.iessanclemente.net/index.php/Variables_de_contorno)
- [Dalvik Debug Monitor Server: \(DDMS\) Logcat](https://manuais.iessanclemente.net/index.php/Dalvik_Debug_Monitor_Server:_(DDMS)_-_Logcat)
- [O meu primeiro programa: Ola Mundo](https://manuais.iessanclemente.net/index.php/O_meu_primeiro_programa:_Ola_Mundo)

#### <span id="page-2-0"></span>**1.5 UNIDADE 2: A interface de usuario.**

- [PDM: Android. Obxectivos e escenarios do UNIDADE 2](https://manuais.iessanclemente.net/index.php/PDM:_Android._Obxectivos_e_escenarios_do_UNIDADE_2)
- [Xestión de proxectos en Eclipse](https://manuais.iessanclemente.net/index.php/Xesti%C3%B3n_de_proxectos_en_Eclipse)
	- ♦ [Cartafoles para a xestión de proxectos das distintas Unidades do curso](https://manuais.iessanclemente.net/index.php/Cartafoles_para_a_xesti%C3%B3n_de_proxectos_das_distintas_Unidades_do_curso)
- [Ficheiros e cartafoles dun proxecto Android: Ola Mundo. Activities, Layouts e Múltiples pantallas](https://manuais.iessanclemente.net/index.php/Ficheiros_e_cartafoles_dun_proxecto_Android:_Ola_Mundo._Activities,_Layouts_e_M%C3%BAltiples_pantallas)
- [Interface gráfica \(UI User Interface\). Vistas \(Views\). Atributos básicos.](https://manuais.iessanclemente.net/index.php/Interface_gr%C3%A1fica_(UI_-_User_Interface)._Vistas_(Views)._Atributos_b%C3%A1sicos.)
- [Deseño de pantallas: Layouts](https://manuais.iessanclemente.net/index.php/Dese%C3%B1o_de_pantallas:_Layouts)
	- ♦ [FrameLayout](https://manuais.iessanclemente.net/index.php/FrameLayout)
	- ♦ [LinearLayout](https://manuais.iessanclemente.net/index.php/LinearLayout)
	- ♦ [RelativeLayout](https://manuais.iessanclemente.net/index.php/RelativeLayout)
	- ♦ [TableLayout](https://manuais.iessanclemente.net/index.php/TableLayout)
	- ♦ [Combinación de layouts](https://manuais.iessanclemente.net/index.php/Combinaci%C3%B3n_de_layouts)
- [Controis](https://manuais.iessanclemente.net/index.php/Controis)
	- ♦ [TextView. Definición de recursos XML](https://manuais.iessanclemente.net/index.php/TextView._Definici%C3%B3n_de_recursos_XML)
	- ♦ [EditText. Control de eventos I](https://manuais.iessanclemente.net/index.php/EditText._Control_de_eventos_I)
	- ♦ [Button. ToggleButton. Control de eventos II](https://manuais.iessanclemente.net/index.php/Button._ToggleButton._Control_de_eventos_II)
	- ♦ [CheckBox](https://manuais.iessanclemente.net/index.php/CheckBox)
	- ♦ [RadioButton](https://manuais.iessanclemente.net/index.php/RadioButton)
	- ♦ [Spinner](https://manuais.iessanclemente.net/index.php/Spinner)
	- ♦ [ImageView](https://manuais.iessanclemente.net/index.php/ImageView)
	- ♦ [Chronometer. Cliclo de vida I \(finish\(\)\)](https://manuais.iessanclemente.net/index.php/Chronometer._Cliclo_de_vida_I_(finish()))
	- ♦ [Toast](https://manuais.iessanclemente.net/index.php/Toast)
- [Xerar Views nun Layout en tempo de execución. Layout ScrollView](https://manuais.iessanclemente.net/index.php/Xerar_Views_nun_Layout_en_tempo_de_execuci%C3%B3n._Layout_ScrollView)
- [Deseños diferentes en función da orientación do dispositivo](https://manuais.iessanclemente.net/index.php/Dese%C3%B1os_diferentes_en_funci%C3%B3n_da_orientaci%C3%B3n_do_dispositivo)
- [Internacionalización](https://manuais.iessanclemente.net/index.php/Internacionalizaci%C3%B3n)
- [Estilos e temas](https://manuais.iessanclemente.net/index.php/Estilos_e_temas)
- [Librerías de compatibilidade](https://manuais.iessanclemente.net/index.php/Librer%C3%ADas_de_compatibilidade)

## <span id="page-2-1"></span>**1.6 UNIDADE 3: Ciclo de vida, Listeners, Diálogos e Intents**

- [PDM: Android. Obxectivos e escenarios do UNIDADE 3](https://manuais.iessanclemente.net/index.php/PDM:_Android._Obxectivos_e_escenarios_do_UNIDADE_3)
- [Ciclo de vida dunha aplicación](https://manuais.iessanclemente.net/index.php/Ciclo_de_vida_dunha_aplicaci%C3%B3n)
- [Xestion de eventos III: Listeners e clases anónimas](https://manuais.iessanclemente.net/index.php/Xestion_de_eventos_III:_Listeners_e_clases_an%C3%B3nimas) •
- ♦ [O evento onLongClick](https://manuais.iessanclemente.net/index.php/O_evento_onLongClick)
- [Ventás de Diálogos](https://manuais.iessanclemente.net/index.php/Vent%C3%A1s_de_Di%C3%A1logos)
- [Intents](https://manuais.iessanclemente.net/index.php/Intents)
	- ♦ [Intents explícitos](https://manuais.iessanclemente.net/index.php/Intents_expl%C3%ADcitos)
	- ♦ [Intents implícitos. Permisos. Filtros.](https://manuais.iessanclemente.net/index.php/Intents_impl%C3%ADcitos._Permisos._Filtros.)
- <span id="page-3-0"></span>• [Depuración: LogCat](https://manuais.iessanclemente.net/index.php/Depuraci%C3%B3n:_LogCat)
- [Adaptadores](https://manuais.iessanclemente.net/index.php/Adaptadores)
	- ♦ [Spinner a través de adaptador](https://manuais.iessanclemente.net/index.php/Spinner_a_trav%C3%A9s_de_adaptador)
	- ♦ [ListView](https://manuais.iessanclemente.net/index.php/ListView)
	- ♦ [GridView](https://manuais.iessanclemente.net/index.php/GridView)
- [Ficheiros](https://manuais.iessanclemente.net/index.php/Ficheiros)

#### <span id="page-3-1"></span>**1.8 UNIDADE 5: Menús - Fotos - Empaquetado e distribución de aplicacións**

- [Menús](https://manuais.iessanclemente.net/index.php/Men%C3%BAs)
- [Cámara fotográfica](https://manuais.iessanclemente.net/index.php/C%C3%A1mara_fotogr%C3%A1fica)
- [Empaquetado e distribución](https://manuais.iessanclemente.net/index.php/PDM_Avanzado_Empaquetado_e_distribuci%C3%B3n)

#### <span id="page-3-2"></span>**1.9 Licenza do curso**

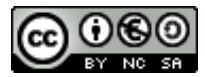

Este manual de **Programación avanzada de aplicacións para dispositivos móbiles con Android** é creado e editado por [Ángel D. Fernandez](https://manuais.iessanclemente.net/index.php/Usuario:Angelfg) [González](https://manuais.iessanclemente.net/index.php/Usuario:Angelfg) e [Carlos Carrión Álvarez](https://manuais.iessanclemente.net/index.php/Usuario:Carrion) baixo a licenza [Creative Commons 3.0:](http://creativecommons.org/licenses/by-nc-sa/3.0/es/)

- ◊ Copiar, distribuír e comunicar publicamente a obra, sempre mencionando ós autores.
- ◊ Uso non comercial.
- ◊ Compartir as modificacións baixo a mesma licenza.

Para calquera outro tipo de uso non contemplado na licenza anterior consulte ó autor: [Ángel D. Fernández González.](https://manuais.iessanclemente.net/index.php/Usuario:Angelfg)

Estes apuntes se fixeron para o curso de formación do profesorado: [Programación avanzada de aplicacións para dispositivos móbiles con Android](https://www.edu.xunta.es/fprofe/procesaConsultaPublica.do?DIALOG-EVENT-ver=ver&cod_actividade=61014)

# <span id="page-3-3"></span>**1.10 UNIDADE 0: Coñecementos de partida, observacións sobre o material, Máquina Virtual de Android en VirtualBox e práctica a entregar**

- [PDM\\_Avanzado Android: Coñecementos previos](https://manuais.iessanclemente.net/index.php/PDM_Avanzado_Android:_Co%C3%B1ecementos_previos)
- [Material vivo](https://manuais.iessanclemente.net/index.php/Material_vivo)
- [Observacións á edición 2014-2015 do curso](https://manuais.iessanclemente.net/index.php/PDM_Avanzado_Observaci%C3%B3ns)
- [Xeración de apuntes off-line](https://manuais.iessanclemente.net/index.php/PDM_Avanzado_Xeraci%C3%B3n_de_apuntes_off-line)
- [Preparación da Máquina Virtual ou AVD](https://manuais.iessanclemente.net/index.php/PDM_Avanzado_Preparaci%C3%B3n_M%C3%A1quina_Virtual)
- [Práctica a entregar](https://manuais.iessanclemente.net/index.php/PDM_Avanzado_Pr%C3%A1ctica_a_entregar)

### <span id="page-4-0"></span>**1.11 UNIDADE 1: Datos Persistentes**

- [Obxectivos e escenarios da UNIDADE 1](https://manuais.iessanclemente.net/index.php/PDM_Avanzado_Obxectivos_e_escenarios_da_UNIDADE_1)
- [Preferencias](https://manuais.iessanclemente.net/index.php/PDM_Avanzado_Datos_Persistentes_Preferencias)
- [Ficheiros](https://manuais.iessanclemente.net/index.php/PDM_Avanzado_Datos_Persistentes_Arquivos)
- [Bases de datos](https://manuais.iessanclemente.net/index.php/PDM_Avanzado_Datos_Bases_de_datos)

### <span id="page-4-1"></span>**1.12 UNIDADE 2: Multimedia**

- [Obxectivos e escenarios da UNIDADE 2](https://manuais.iessanclemente.net/index.php/PDM_Avanzado_Obxectivos_e_escenarios_da_UNIDADE_2)
- [Reprodución de Audio](https://manuais.iessanclemente.net/index.php/PDM_Avanzado_Reproduci%C3%B3n_de_Audio)
- [Captura de Audio](https://manuais.iessanclemente.net/index.php/PDM_Avanzado_Captura_de_Audio)
- [Captura e Reprodución de Vídeo / Imaxes](https://manuais.iessanclemente.net/index.php/PDM_Avanzado_Captura_de_V%C3%ADdeo_/_Imaxes)

## <span id="page-4-2"></span>**1.13 UNIDADE 3: Threads e AsyncTask**

- [Obxectivos e escenarios da UNIDADE 3](https://manuais.iessanclemente.net/index.php/PDM_Avanzado_Obxectivos_e_escenarios_da_UNIDADE_3)
- [Threads](https://manuais.iessanclemente.net/index.php/PDM_Avanzado_Threads)
- [AsyncTask](https://manuais.iessanclemente.net/index.php/PDM_Avanzado_AsyncTask)

## <span id="page-4-3"></span>**1.14 UNIDADE 4: Arquivos XML: análise e procesamento dun arquivo xml.**

- [Obxectivos e escenarios da UNIDADE 4](https://manuais.iessanclemente.net/index.php/PDM_Avanzado_Obxectivos_e_escenarios_da_UNIDADE_4)
- [Procesar arquivos XML](https://manuais.iessanclemente.net/index.php/PDM_Avanzado_Procesar_arquivos_XML)

## <span id="page-4-4"></span>**1.15 UNIDADE 5: Comunicación: Descarga de arquivos.**

- [Obxectivos e escenarios da UNIDADE 5](https://manuais.iessanclemente.net/index.php/PDM_Avanzado_Obxectivos_e_escenarios_da_UNIDADE_5)
- [Descarga de arquivos](https://manuais.iessanclemente.net/index.php/PDM_Avanzado_Comunicacion_Descarga_de_arquivos)

## <span id="page-4-5"></span>**1.16 UNIDADE 6: Xeolocalización e aplicación sobre Google Maps.**

- [Obxectivos e escenarios da UNIDADE 6](https://manuais.iessanclemente.net/index.php/PDM_Avanzado_Obxectivos_e_escenarios_da_UNIDADE_6)
- [Xeolocalización](https://manuais.iessanclemente.net/index.php/PDM_Avanzado_Xeolocalizaci%C3%B3n)
- [GoogleMaps](https://manuais.iessanclemente.net/index.php/PDM_Avanzado_GoogleMaps)

# <span id="page-4-6"></span>**1.17 UNIDADE 7: Empaquetado e distribución. Xeración de arquivos APK.**

- [Obxectivos e escenarios da UNIDADE 7](https://manuais.iessanclemente.net/index.php/PDM_Avanzado_Obxectivos_e_escenarios_da_UNIDADE_7)
- [Empaquetado e distribución](https://manuais.iessanclemente.net/index.php/PDM_Avanzado_Empaquetado_e_distribuci%C3%B3n)

# <span id="page-4-7"></span>**1.18 UNIDADE 8: Actualizacións en base ás versións da API Android.**

• [Obxectivos e escenarios da UNIDADE 8](https://manuais.iessanclemente.net/index.php/PDM_Avanzado_Obxectivos_e_escenarios_da_UNIDADE_8)

• [Permisos AndroidManifiest.xml](https://manuais.iessanclemente.net/index.php/PDM_Avanzado_Permisos_AndroidManifiest.xml)

-- [Ángel D. Fernández González](https://manuais.iessanclemente.net/index.php/Usuario:Angelfg) e [Carlos Carrión Álvarez](https://manuais.iessanclemente.net/index.php/Usuario:Carrion) -- (2015).